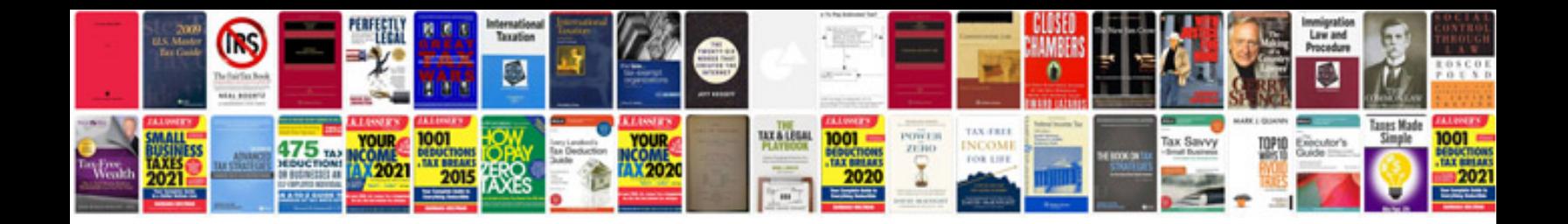

**Tamil books in form free download**

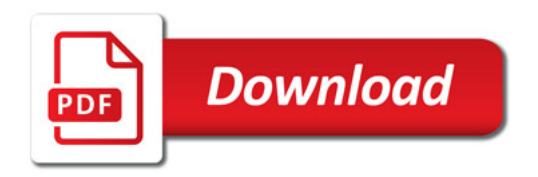

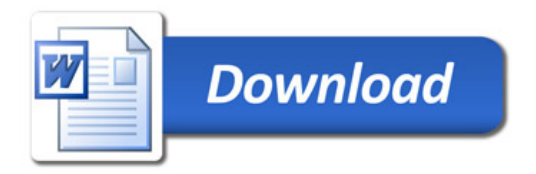